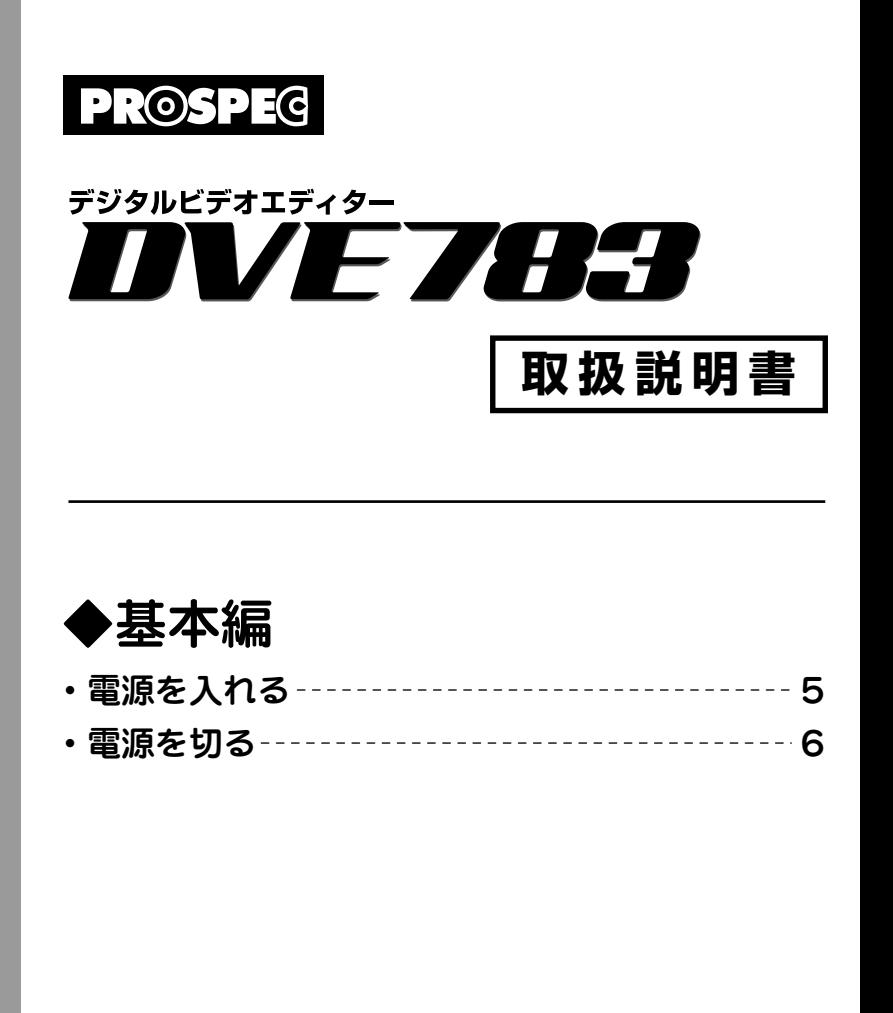

*h t t p : w w w . p r o s p e c . c o . j p*

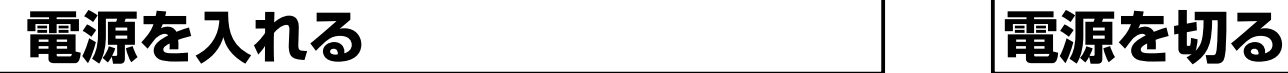

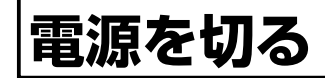

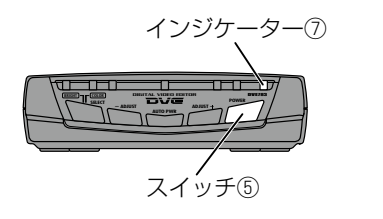

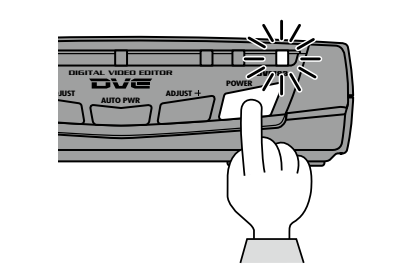

DIGITAL VIDEO EDITOR DVE783 **AUTO PWR**  $\frac{\text{max}}{\text{max}}$   $\frac{\text{max}}{\text{max}}$ **BRIGHT** スイッチ⑤ インジケーター⑦

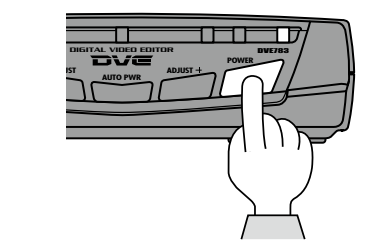

 $\bm{I}$  スイッチ⑤を押す。

2 インジケーター⑦が赤から緑に変わり、電源が入る。

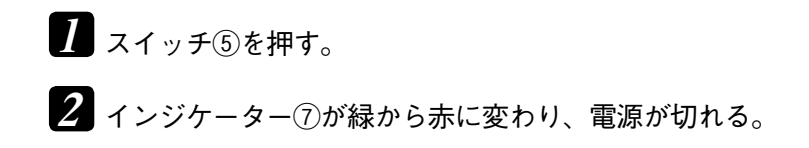

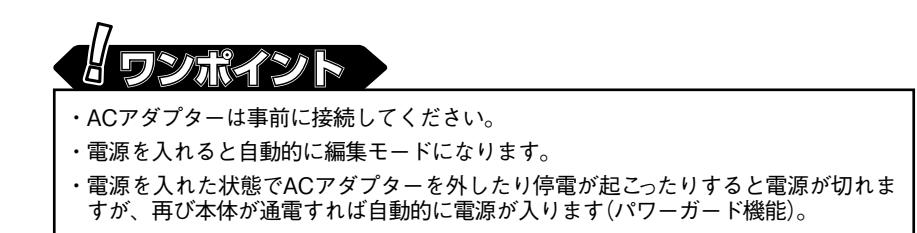

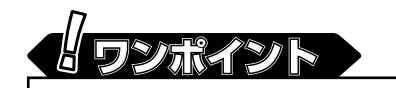

- ・ACアダプターを接続した状態で電源を切ると、入力した映像を編集せずにそのまま 出力します。ACアダプターを外すと、映像を入力しても映像を出力することはで きません。
- ・電源OFF、ACアダプターを接続した状態は、インジケーター⑦が赤く点灯します。